# **Risposte alle domande più frequenti sulla fatturazione elettronica FAQ pubblicate il 19 luglio 2019**

# **FAQ n. 62 pubblicata il 19 luglio 2019**

# **Domanda**

Quali sono le modalità di compilazione da parte del cessionario, dell'autofattura relativa all'acquisto di beni contenuti nella tab. A, parte I, effettuato nei confronti di agricoltori esonerati ex art. 34 comma 6 del dpr 633/1972?

# **Risposta**

Il cessionario/committente che acquista beni o richiede servizi ad operatori agricoli esonerati ex art. 34 comma 6 del DPR 633/1972 deve emettere autofattura per conto del cedente/prestatore. Nella procedura web dell'Agenzia delle entrate questa indicazione si effettua selezionando dal menù di spalla a destra la voce soggetto emittente e specificando nel box che si apre immediatamente sotto che il soggetto che emette la fattura è il Cessionario /Committente.

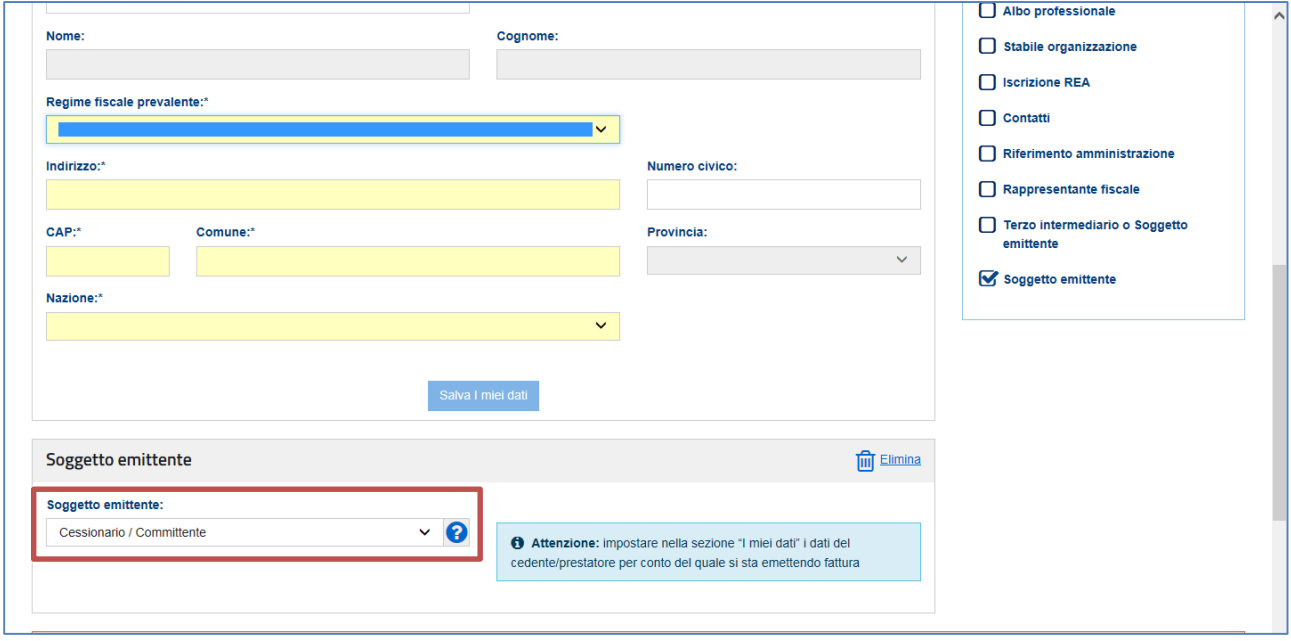

Nella sezione de "i miei dati" vanno riportati i dati del cedente/prestatore", cioè dell'agricoltore esonerato. Se i beni ceduti sono tra quelli contenuti in Tabella A Parte I allegata al DPR 633/1972, le aliquote IVA da utilizzare sono le *percentuali di compensazione* che sono contenute nel menù a tendina del box Aliquota IVA.

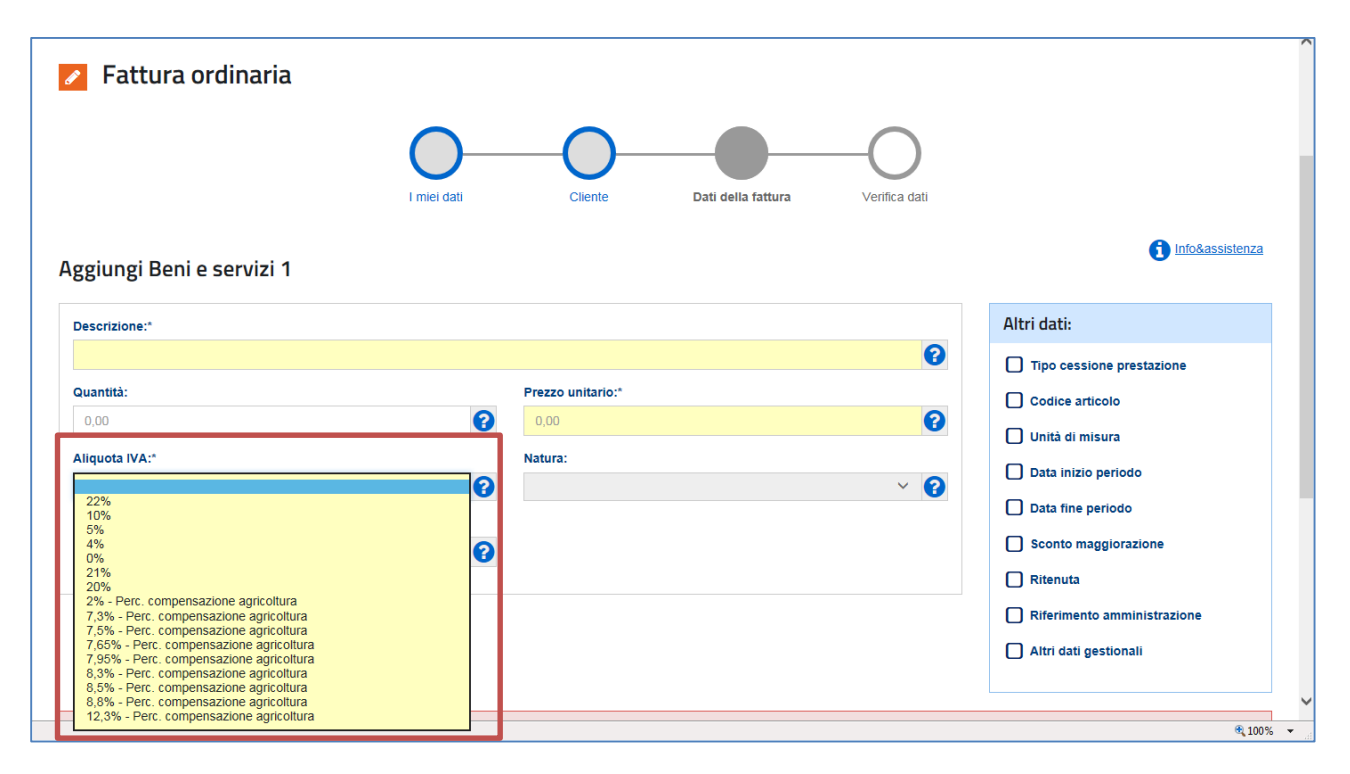

**Attenzione**: tra le percentuali contrassegnate con la dicitura "Perc. compensazione agricoltura" mancano 4% e 10% perché già presenti tra le aliquote ordinarie.

# **FAQ n. 63 pubblicata il 19 luglio 2019**

#### **Domanda**

Come si predispone una fattura elettronica nei confronti di operatori/consumatori finali stranieri privi di identificativo fiscale italiano tramite la procedura disponibile sul portale "Fatture e corrispettivi" e il software stand alone dato che viene richiesta obbligatoriamente l'indicazione del codice fiscale o della partita Iva?

# **Risposta**

L'operatore IVA italiano può scegliere di emettere verso un cliente estero (comunitario o extracomunitario) sia soggetto business che consumatore finale, una fattura elettronica (in tal caso non sarà necessario trasmettere i dati di tale fattura tramite l'esterometro).

La fattura elettronica predisposta deve riportare:

- nel campo Codice destinatario il 7 caratteri "XXXXXXX"
- nella sezione 1.4.1.1 "IdFiscaleIVA" del blocco 1.4 "Cessionario/Committente", rispettivamente:
	- nel campo 1.4.1.1.1 "IdPaese" il codice Paese estero (diverso da IT e espresso secondo lo standard ISO 3166- 1 alpha-2 code);
		- nel campo 1.4.1.1.2 "IdCodice" un valore alfanumerico identificativo della controparte (fino ad un massimo di 28 caratteri alfanumerici su cui il SdI non effettua controlli di validità);
	- se il cliente è un soggetto consumatore finale estero, compilare anche il campo 1.4.1.2 "CodiceFiscale" con il medesimo valore riportato nel campo "IdCodice".

Infine, per indicare in fattura l'indirizzo estero del cliente bisognerà selezionare la nazione di appartenenza (e così non sarà necessario compilare la Provincia) e il campo CAP andrà compilato con il valore generico 00000. Si potrà utilizzare l'indirizzo per indicare il CAP straniero.

# **FAQ n.64 pubblicata il 19 luglio 2019**

Nell'ambito di società che intrattengono rapporti commerciali con paesi al di fuori della zona Euro è comune l'uso di indicare in fattura gli importi in valuta estera (ad es. USD), anche nei confronti di alcuni soggetti stabiliti in Italia ma facenti parte di gruppi multinazionali, specificando - come normativamente richiesto - l'imponibile e l'IVA anche in Euro. In considerazione del fatto che, in base alle specifiche tecniche, il campo 2.1.1.2 <Divisa>, recante il "tipo di valuta utilizzata per l'indicazione degli importi", può essere valorizzato (con una sola occorrenza) non solo con "EUR" ma anche con valute diverse, si chiede se, ai fini della compilazione di una efattura, sia possibile indicare nelle singole righe (e, in particolare, nei campi 2.2.1.9 <PrezzoUnitario>, 2.2.1.11 <PrezzoTotale>, 2.2.2.5. <Imponibile> e 2.2.2.6 <imposta>) i valori espressi in valuta Estera, inserendo il relativo contro-valore in Euro nei campi opzionali (ad esempio nel blocco Blocco 2.2.1.3 <CodiceArticolo> ovvero nel Blocco 2.2.1.16 <AltriDatiGestionali>).

# **Risposta**

Nel tracciato xml della fattura elettronica (B2B/C, come in quello FATTURAZIONE ELETTRONICAPA) all'interno della sezione 2.1 <DatiGenerali> della fattura, va obbligatoriamente valorizzato il campo 2.1.1.2 <Divisa>.

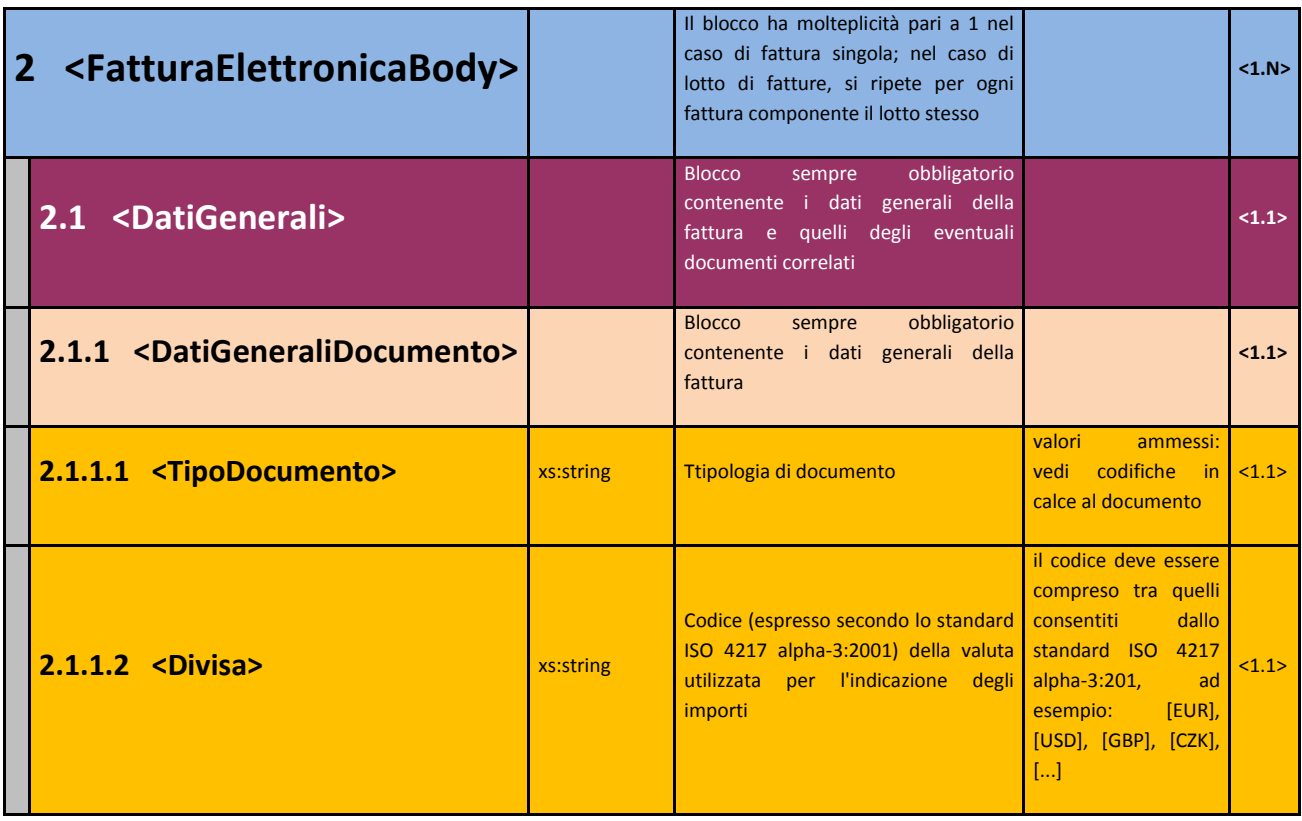

L'art. 21, comma 2, lettera l) del d.P.R. n. 633/72 specifica che "l) aliquota, ammontare dell'imposta e dell'imponibile con arrotondamento al centesimo di euro".

Conseguentemente, se la fattura è emessa da soggetti residenti o stabiliti il codice da inserire nel campo <Divisa> deve essere obbligatoriamente "**EUR**".

Va da se che i valori da riportare nelle singole righe dei <DatiRiepilogo> e, in particolare, nei campi 2.2.2.5 <ImponibileImporto> e 2.2.2.6 <Imposta> devono essere coerenti con la divisa indicata (nel caso di fattura nazionali, abbiamo detto euro).

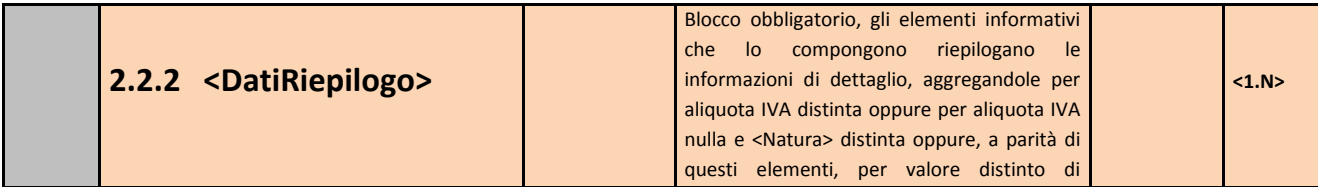

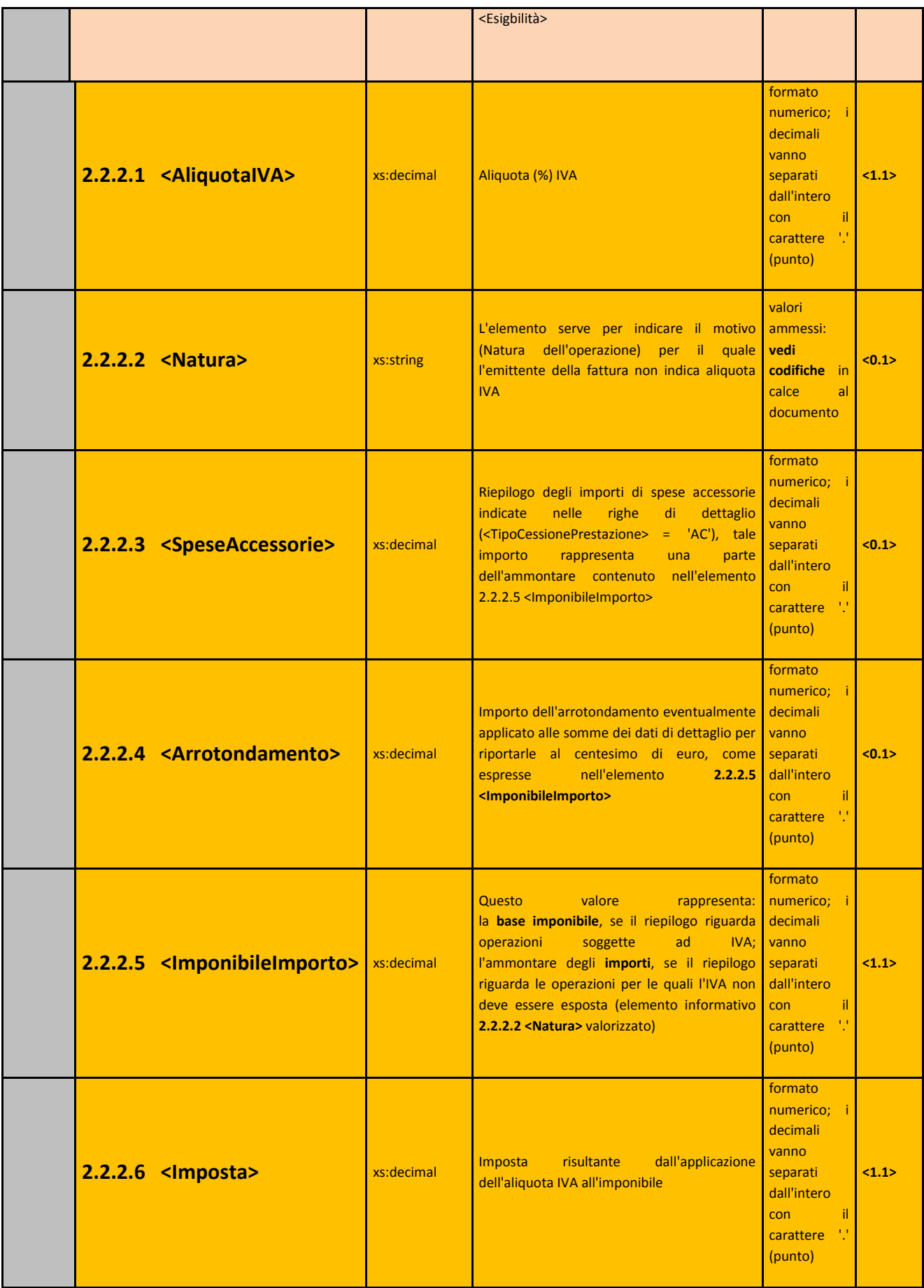

Se si volesse inserire nell'XML, per fini gestionali, l'indicazione della controvaluta si potrebbero usare alternativamente:

 i campi opzionali del blocco 2.2.1.3 <CodiceArticolo> (il campo <CodiceTipo> si userà per l'indicazione della divisa secondo lo standard ISO 4217 alpha-3:201 e il campo <CodiceValore> si userà per riportare l'importo nella divisa indicata)

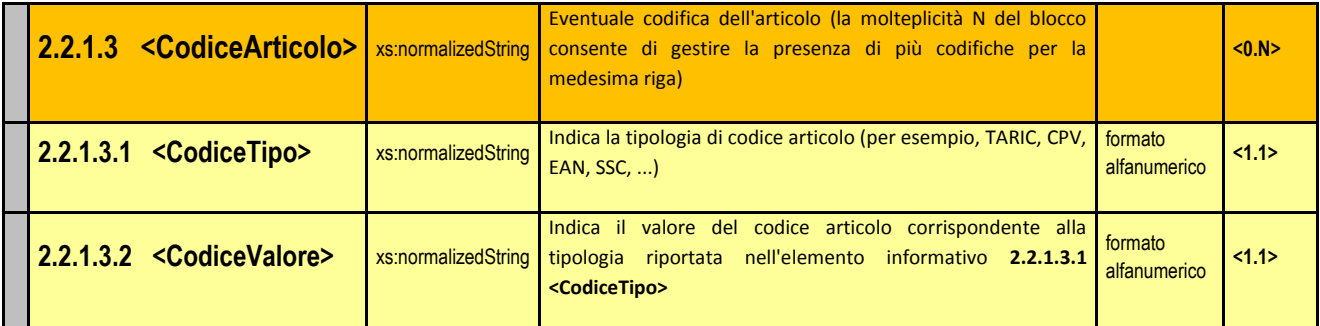

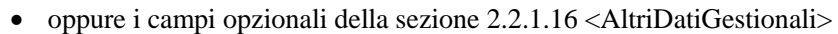

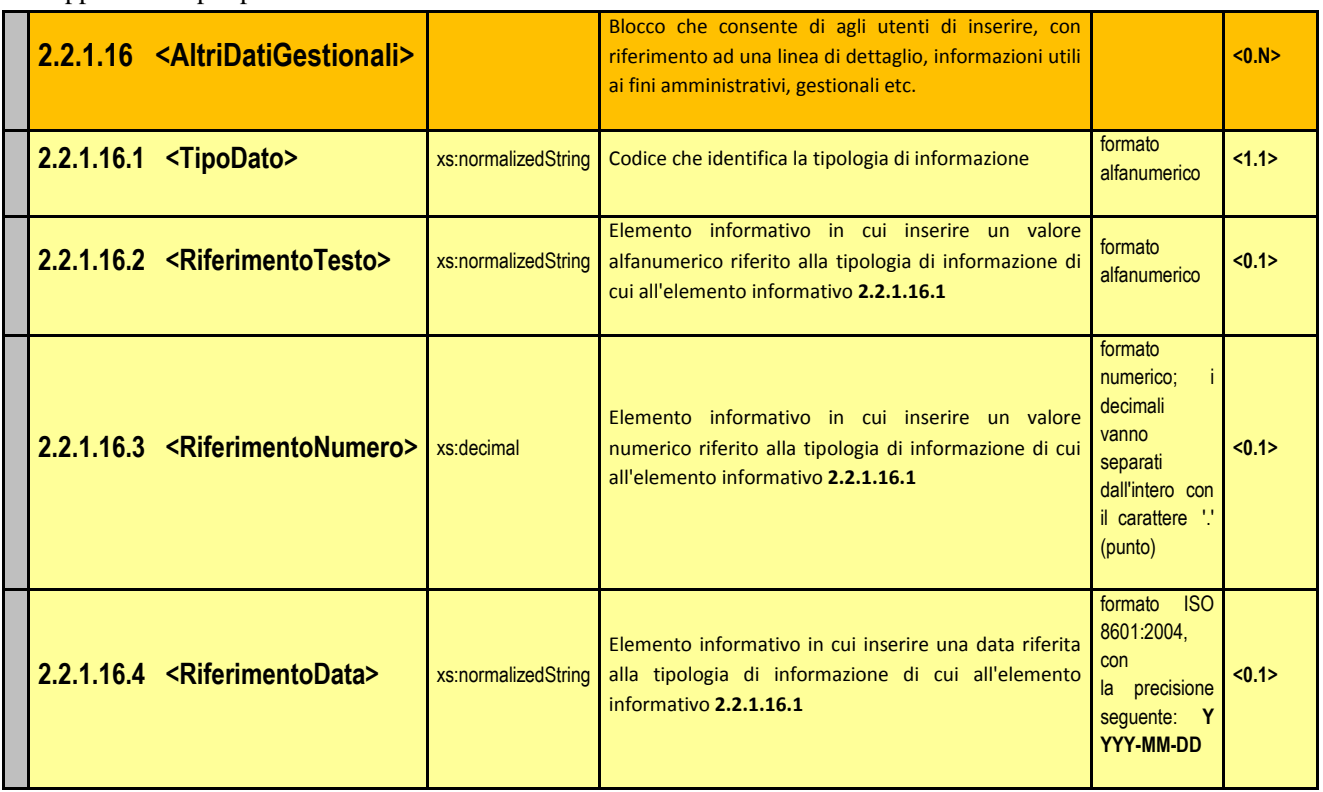

Infine, è anche possibile valorizzare il campo "Divisa" con una valuta diversa da Euro ma, per rispettare il dettato normativo dell'art. 21 del d.P.R. n. 633/72:

- l'operatore dovrà specificare in fattura (anche nei campi descrittivi) che gli importi dell'imponibile e dell'IVA delle singole righe e dei dati di riepilogo sono in Euro e solo l'importo totale della fattura (che il SdI non controlla) si intenderà in valuta estera.
- **gli importi delle singole righe dei <DatiRiepilogo> e, in particolare, dei campi 2.2.2.5 <ImponibileImporto> e 2.2.2.6 <Imposta> saranno considerati dall'Agenzia delle Entrate in Euro**;

# **FAQ n.65 pubblicata il 19 luglio 2019**

Al momento della predisposizione dell'xml della fattura elettronica, come devono essere compilati i dati anagrafici del cedente/prestatore e del cessionario/committente in caso di autofattura per regolarizzazione ex articolo 6, comma 8, del d.lgs. n. 471 del 1997 ("TipoDocumento" "TD20")?

# **Risposta**

Come precisato dalla cir 14/E del 2019, in ipotesi di autofattura per regolarizzazione ex articolo 6, comma 8, del d.lgs. n. 471 del 1997 ("TipoDocumento" "TD20"), nella sezione "Dati del cedente/prestatore" vanno inseriti quelli relativi al fornitore che avrebbe dovuto emettere la fattura, nella sezione "Dati del cessionario/committente" vanno inseriti quelli relativi al soggetto che emette e trasmette via SdI il documento, nella sezione "Soggetto Emittente" va utilizzato il codice "CC" (cessionario/committente).

# **FAQ n.66 pubblicata il 19 luglio 2019**

# **Domanda**

Una PA che da anni possiede due codici UNI, uno per l'attività istituzionale ed uno per l'attività commerciale, se si dota di un codice destinatario, quale codice dovrà essere utilizzato per emettere la fattura nei suoi confronti: il codice destinatario insieme al codice UNI di cui è già in possesso? Dovrà creare due codici destinatari, uno per l'attività istituzionale ed uno per l'attività commerciale?

# **Risposta**

Una PA può ricevere fatture esclusivamente attraverso il codice (o i codici) IPA che ha associato ai propri Uffici.

# **FAQ n.67 pubblicata il 19 luglio 2019**

# **Domanda**

Un ente non commerciale che eserciti oltre alla attività istituzionale anche una attività commerciale (bar, cinema, ecc.), per poter meglio gestire la propria contabilità separata, può invitare i propri fornitori "istituzionali" ad emettere fattura indicando il solo codice fiscale, facendosi quindi rilasciare copia cartacea della fattura come un "privato" e invitare i propri fornitori "commerciali" ad emettere fattura indicando codice fiscale e partita IVA fornendo loro l'indirizzo telematico (pec o codice destinatario), senza però inserirlo nell'area riservata, in modo da ricevere in formato elettronico solo le fatture "commerciali"? Oppure in presenza sia di codice fiscale sia di partita IVA e quindi di coesistenza di attività commerciale e istituzionale, il contribuente è obbligato a ricevere tutte le fatture in formato elettronico, lasciando a lui l'onere di distinguere quelle commerciali da quelle istituzionali ai fini della liquidazione IVA? L'ente non commerciale ha l'obbligo di conservazione elettronica delle sole fatture "commerciali" per le quali ha fornito l'indirizzo telematico?

# **Risposta**

È possibile trattare le fatture – per fini esclusivamente istituzionali e per fini esclusivamente commerciali – separatamente (analogiche le prime, elettroniche le seconde). Se i fornitori sono soggetti obbligati alla FE, tutte le fatture (sia quelle con partita IVA che quelle con CF numerico dell'ente) saranno comunque consultabili sul portale "Fatture e Corrispettivi".

Il suggerimento è quello di trattare tutte le fatture passive come fatture elettroniche, sottoscrivendo il servizio gratuito di conservazione offerto dall'Agenzia delle Entrate presente nel portale "Fatture e Corrispettivi".

# **FAQ n.68 pubblicata il 19 luglio 2019**

# **Domanda**

L'attività che è articolata in più punti di consegna (es. supermarket) può avere più codici destinatario?

# **Risposta**

Si può avere più canali di ricezione (più PEC o più codici SdI) ma in tal caso l'operatore (unica partita IVA) dovrà valutare di non usare il servizio di "registrazione dell'indirizzo telematico".

# **FAQ n.69 pubblicata il 19 luglio 2019**

# **Domanda**

Il Gruppo IVA può chiedere un codice destinatario per ciascuna società aderente al gruppo?

#### **Risposta**

Si può avere più canali di ricezione (più PEC o più codici SdI) ma in tal caso l'operatore (unica partita IVA) dovrà valutare di non usare il servizio di "registrazione dell'indirizzo telematico".

Si ricorda che il Gruppo IVA è un operatore unico ai fini IVA e quindi: le fatture emesse dal Gruppo devono riportare – nella sezione cedente/prestatore – la partita IVA del Gruppo e il codice fiscale del singolo partecipante al Gruppo a cui l'operazione è riferibile; le fatture ricevute dal Gruppo devono riportare – nella sezione cessionario/committente – la partita IVA del Gruppo e il codice fiscale del singolo partecipante al Gruppo a cui l'operazione è riferibile.

# **FAQ n.70 pubblicata il 19 luglio 2019**

### **Domanda**

Un agente di commercio è obbligato a indicare il numero REA nella fattura? E gli altri esercenti attività d'impresa?

#### **Risposta**

Valgono le regole e le disposizioni già in vigore, non è un elemento introdotto con la fatturazione elettronica. Il numero REA non è un dato previsto dall'art. 21 del d.P.R. n. 633 del 1972.

# **FAQ n.71 pubblicata il 19 luglio 2019**

#### **Domanda**

In relazione ai dati obbligatori da indicare in fattura, si chiede conferma del fatto che nella fattura elettronica emessa nei confronti di soggetti titolari di partita IVA non sia obbligatoria l'indicazione anche del codice fiscale.

#### **Risposta**

Si conferma che nella fattura i campi della sezione cessionario/committente vanno compilati inserendo o la partita IVA oppure il Codice Fiscale che il cliente di volta in volta comunicherà al fornitore (anche se il SdI non scarta il file in cui sono presenti entrambi i valori). Nel caso in cui il cessionario/committente comunichi il solo codice fiscale alfanumerico, pur essendo titolare di partita IVA, è evidente che sta operando l'acquisto del bene/servizio non nell'ambito dell'attività d'impresa, arte o professione.

# **FAQ n.72 pubblicata il 19 luglio 2019**

### **Domanda**

Le autofatture da emettere per l'integrazione degli acquisti interni in reverse charge ex art. 17, comma 6, DPR n. 633/1972 devono riportare nel campo "TipoDocumento" il codice "TD20" o "TD01"?

# **Risposta**

In questo caso il tipo documento da utilizzare è il TD01. I documenti con codice TD20 sono solo quelli relativi alle fatture ex art 6, comma 8, d.Lgs. n. 471/97.

# **FAQ n.73 pubblicata il 19 luglio 2019**

# **Domanda**

Siamo una società che opera nel campo sanitario e emettiamo fatture nei confronti di soggetti passivi IVA (nel caso specifico compagnie assicurative) riportando, per esigenze di riscontro contabile, nel campo della descrizione i nominativi dei pazienti per i quali sono state eseguite prestazioni sanitarie. Si chiede di conoscere se per tale fattispecie sussiste l'obbligo di emissione di fattura elettronica via SdI e se tale prassi procedurale può essere ancora adottata?

# **Risposta**

L'articolo 21, comma 2, lettera g), del d.P.R. n. 633/1972 – stabilisce l'obbligo di riportare nella fattura i dati di «natura, qualità e quantità dei beni e dei servizi formanti oggetto dell'operazione» e non impone in alcun modo la necessità di riportare, nei casi come quello prospettato dal quesito, l'identificazione espressa ed analitica del paziente (con codice fiscale, nome, cognome, ecc.). La necessità di coordinare l'assenza di un obbligo in questo senso con il dovere generale di fatturazione elettronica via SdI e di rispetto della tutela dei dati personali, spinge a ritenere che le parti debbano adottare tutti gli accorgimenti necessari al fine di non inserire in fattura dati non richiesti dalla legislazione fiscale (od extrafiscale), idonei a violare le varie disposizioni in essere, nell'eventualità, modificando precedenti comportamenti non più in linea con l'attuale quadro normativo.

Fermo quanto sopra, si ritiene che le fatture emesse nei confronti di soggetti passivi IVA (B2B) debbano essere elettroniche via SdI, senza alcuna indicazione del nome del paziente o di altri elementi che consentano di associare la prestazione resa ad una determinata persona fisica identificabile.

# **FAQ n.74 pubblicata il 19 luglio 2019**

# **Domanda**

Si chiede se permanga obbligatorietà del campo CAP per le fatture:

- emesse da soggetti non residenti in Italia (ad esempio, soggetti non residenti in Italia ma con stabile organizzazione nel territorio dello Stato);
- emesse da soggetti residenti verso controparti estere.

In caso affermativo, se possa essere utilizzato un codice convenzionale da utilizzare (come "00000")?

# **Risposta**

Si, si consiglia di utilizzare il codice convenzionale.

# **FAQ n.75 pubblicata il 19 luglio 2019**

# **Domanda**

Diversi clienti riscontrano problemi sul controllo 00423: codice errore 00423 "2.2.1.11 <PrezzoTotale> non calcolato secondo le regole definite nelle specifiche tecniche" nel caso di utilizzo di sconti.

Sul punto, il campo sconto di riga nel file XML ammette solo due decimali mentre nel contempo il prezzo unitario ne ammette otto.

Quanto sopra crea frequentemente delle differenze nel calcolo degli arrotondamenti soprattutto se nel sistema sorgente del contribuente (e.g. sistema ERP) sono riportati gli sconti con un numero di decimali superiore a 2.

Sul punto, è possibile che lo SDI aumenti il numero di decimali ammessi per i campi 2.2.1.10.3 <Importo> del blocco 2.2.1.10 <ScontoMaggiorazione> portando lo stesso a 8 decimali (in modo da renderlo coerente con il numero di decimali accettati dal campo 2.2.1.9 <PrezzoUnitario> e 2.2.1.11 <PrezzoTotale>)?

# **Risposta**

L'implementazione verrà eseguita prossimamente; al momento, è comunque possibile utilizzare una linea fattura per rappresentare uno sconto (<TipoPrestazione> = "SC"), in quel caso il valore del prezzo unitario corrisponderebbe a quello dello sconto che può essere valorizzato con una precisione fino a 8 decimali.

# **FAQ n.76 pubblicata il 19 luglio 2019**

### **Domanda**

Le fatture attive datate dicembre 2018, ma inviate al cliente tramite posta ordinaria o pec nei primi giorni del 2019 devono essere emesse in forma elettronica? Quali le modalità di detrazione dell'IVA per il cessionario/committente: tali fatture devono essere annotate in un sezionale del registro IVA degli acquisti con detrazione dell'IVA corrispondente nella dichiarazione annuale ovvero nella liquidazione periodica di dicembre?

### **Risposta**

Possono essere analogiche. Se il cessionario/committente riceve la fattura nel gennaio 2019 potrà esercitare la detrazione nella liquidazione di gennaio 2019.

# **FAQ n.77 pubblicata il 19 luglio 2019**

### **Domanda**

Per le operazioni verso soggetti comunitari l'emissione (facoltativa) della fattura elettronica e l'invio allo SdI (con codice destinatario 7 volte X), oltre ad evitare l'indicazione dei dati dell'operazione nel c.d. "esterometro", comporta altresì l'esonero dall'indicazione della stessa operazione negli elenchi Intrastat?

### **Risposta**

La trasmissione della fattura elettronica con il codice destinatario XXXXXXX consente di evitare l'invio, per quella fattura, della comunicazione "esterometro" ma non i modelli INTRA. Restano invece in vigore le semplificazioni introdotte con le disposizioni del provvedimento del 25 settembre 2017 sui modelli INTRA2.

# **FAQ n.78 pubblicata il 19 luglio 2019**

# **Domanda**

Il forfetario che fornisce ai propri fornitori l'indirizzo pec o il codice destinatario può continuare ad emettere, per quanto concerne il ciclo attivo, le fatture in formato cartaceo?

#### **Risposta**

Si.

# **FAQ n.79 pubblicata il 19 luglio 2019**

# **Domanda**

Nei casi di self-billing (cliente che emette la fattura per conto del fornitore, fatturazione demandata a terzi) il sistema come fa a controllare che chi emette/trasmette la fattura sia stato autorizzato dal cedente o prestatore, tenuto conto che è stato chiarito che in tal caso non occorre nessuna delega?

# **Risposta**

Il SdI non effettua tale tipo di controllo perché si limita a fare il "postino" di fatture. Le responsabilità sono a carico di chi è obbligato ad emettere le fatture.

# **FAQ n.80 pubblicata il 19 luglio 2019**

Nel caso in cui un soggetto neghi l'autorizzazione alla trasmissione dei suoi dati al Sistema Tessera Sanitaria, la fattura deve essere emessa in formato elettronico? E nel caso manifesti il suo diniego dopo qualche giorno?

# **Risposta**

Nel 2019 per nessuna operazione sanitaria effettuata da soggetti tenuti a inviare a TS verso clienti finali deve essere emessa fattura elettronica via SdI, come previsto dalla legge di Bilancio 2019.

# **FAQ n.81 pubblicata il 19 luglio 2019**

# **Domanda**

Un ristoratore che emette molte fatture al giorno ha la possibilità di compilare un file unico con tutte le fatture del giorno e inviarlo allo SdI?

# **Risposta**

Fermo restando la compilazione di un file fattura distinto per ogni cliente, è possibile poi inviare tutte le fatture del giorno in un unico file zip. Si ricorda, inoltre, che – in caso di più fatture da emettere nei confronti dello stesso cliente – è possibile emettere un "lotto" di fatture.

# **FAQ n.82 pubblicata il 19 luglio 2019**

# **Domanda**

Come verranno gestiti i documenti riepilogativi per fatture d'importo non superiore a 300 euro: cosa dovrà essere consegnato al cliente?

# **Risposta**

Nulla cambia rispetto al passato. Il cliente deve sempre ricevere le singole fatture. Il documento riepilogativo è previsto per la "registrazione" di più fatture emesse o ricevute.

# **FAQ n.83 pubblicata il 19 luglio 2019**

### **Domanda**

In caso di vendita con IVA a soggetto estero (ue o extraue) privato o azienda estera, ma con consegna in Italia, le fatture devono essere emesse in formato elettronico e inviate allo SdI?

# **Risposta**

L'obbligo di fatturazione elettronica riguarda esclusivamente le operazioni effettuate tra soggetti residenti o stabiliti.

# **FAQ n.84 pubblicata il 19 luglio 2019**

# **Domanda**

Un'azienda agrituristica con clienti stranieri quali obblighi ha nei confronti di questi ultimi al fine di certificare l'operazione?

# **Risposta**

Quelli previsti dalla normativa nazionale, cioè certificare le operazioni di cessione o prestazione.

# **FAQ n.85 pubblicata il 19 luglio 2019**

E' obbligatoria l'emissione dell'autofattura in formato elettronico nel caso di acquisto da produttore agricolo in regime di esonero IVA per il quale era prima possibile, fino al 31 dicembre 2018, che l'acquirente emettesse autofattura in formato cartaceo?

#### **Risposta**

In caso di acquisto di prodotti da un operatore agricolo in regime agevolato (art. 34, comma 6, del d.P.R. n. 633/72) da parte di un operatore IVA obbligato alla FE, quest'ultimo emetterà una fattura elettronica usando la tipologia "TD01" per conto dell'agricoltore venditore.

# **FAQ n.86 pubblicata il 19 luglio 2019**

### **Domanda**

L'ottavo comma dell'art. 74-ter del DPR n. 633/1972 stabilisce che "Le agenzie organizzatrici per le prestazioni di intermediazione "emettono" una fattura riepilogativa mensile per le provvigioni corrisposte a ciascun intermediario, da annotare nei registri di cui agli articoli 23 e 25 entro il mese successivo, inviandone copia, ai sensi e per gli effetti previsti dall'articolo 21, comma 1, quarto periodo, al rappresentante, il quale le "annota" ai sensi dell'articolo 23 senza la contabilizzazione della relativa imposta". Il Tour operator liquida l'IVA a debito nelle sue liquidazioni periodiche. Come ci si deve comportare per la fattura elettronica emessa dal Tour operator nei confronti della agenzia viaggi intermediaria e come si deve comportare l'agenzia di viaggi intermediaria? L'invio/emissione della fattura elettronica è a carico del Tour operator? Quale indirizzo telematico deve indicare nella fattura emessa per le provvigioni tenuto conto che una copia va consegnata all'agenzia intermediaria: il proprio o quello dell'agenzia intermediaria?

#### **Risposta**

È stata fornita risposta con FAQ in cui viene confermato che deve essere l'impresa di viaggi organizzatrice / tour operator a compilare la fattura elettronica ordinaria ("Tipo Documento" TD01), evidenziando che la stessa è emessa per conto dell'agenzia viaggi intermediaria.

Viene inoltre precisato che l'emissione di una fattura per conto terzi, disciplinata dall'art. 21, del DPR n. 633/72, non prevede alcuna predisposizione e invio di una delega all'Agenzia delle Entrate. Per la compilazione della fattura elettronica si ricorda che: nel campo 1.2 Dati relativi al cedente/prestatore (fornitore) vanno inseriti i dati di chi emette la fattura, quindi quelli dell'agenzia viaggi intermediaria; nel campo 1.4 Dati relativi al cessionario/committente (cliente) vanno inseriti i dati del Tour Operator; nel campo 1.6 Fattura emessa da un soggetto diverso dal cedente/prestatore occorre scegliere "CC" in quanto emessa dal cessionario/committente.

In ordine alle modalità di ricezione da parte dell'agenzia di viaggi intermediaria della copia della fattura, il SdI consegna la fattura all'indirizzo telematico (PEC o codice destinatario) riportato nella fattura stessa: pertanto, nel caso di fattura emessa dal tour operator per conto dell'agenzia di viaggi intermediaria, qualora nella fattura elettronica sia riportato l'indirizzo telematico dell'agenzia di viaggi intermediaria, il SdI consegnerà a tale indirizzo la fattura, salvo il caso in cui il tour operator abbia utilizzato il servizio di registrazione presente nel portale "Fatture e Corrispettivi" ovvero abbia inserito il proprio indirizzo telematico (per esempio il proprio indirizzo PEC o il proprio codice destinatario) come indirizzo del destinatario della fattura. In ogni caso per rispettare quanto previsto dal DM 340/99 il tour operator deve comunicare all'agenzia di viaggi intermediaria di avere emesso la fattura e può trasmettergli (tramite email o altro strumento ritenuto utile) duplicato del file XML della fattura elettronica o copia in formato PDF della fattura (eventualmente con la relativa ricevuta di avvenuta consegna pervenuta dal SdI).

Per completezza, si ricorda che una copia conforme all'originale della fattura elettronica (elaborata e non scartata da SdI) sarà sempre presente nella sezione "Consultazione" – "Fatture elettroniche e altri dati IVA" del portale "Fatture e Corrispettivi" del cedente/prestatore e del cessionario/committente (qualora gli operatori abbiano aderito al servizio di consultazione online nel portale).

# **FAQ n.87 pubblicata il 19 luglio 2019**

# **Domanda**

Venditore porta a porta con partita Iva. La fattura viene emessa/trasmessa dalla società mandante per conto del venditore: quale indirizzo telematico va indicato? Quello del venditore (in questo caso come riceve la fattura il committente?) o quello del committente (in questo caso il venditore che copia di fattura dispone?)?

# **Risposta**

SdI consegna all'indirizzo riportato in fattura elettronica, salvo che il committente/cessionario abbia registrato l'indirizzo telematico sul portale "Fatture e Corrispettivi".

# **FAQ n.88 pubblicata il 19 luglio 2019**

# **Domanda**

Come si deve procedere per verificare che il cliente emetta correttamente le fatture elettroniche per conto delle associazioni che nel 2018 abbiano superato 65.000 euro di proventi? Le fatture verranno comunque fornite cartacee dalla associazione al cliente per rispettare numerazione e data progressiva? Come deve procedere il cliente per "emettere e registrare" le fatture di pubblicità/sponsorizzazione per conto delle ASD e conseguentemente le ASD devono tenere una contabilità parallela per poter poi liquidare l'Iva?

# **Risposta**

Si può riscontrare, nell'area riservata dell'Associazione le fatture elettroniche emesse per suo conto da parte del cliente. Le regole di registrazione e liquidazione non cambiano.

La disposizione normativa (d.l. n. 119/18) prevede che l'ASD assicuri l'emissione della fattura elettronica da parte del cessionario/committente: pertanto, quest'ultimo predisporrà una fattura elettronica (tipo documento TD01) riportando gli estremi dell'ASD (partita IVA e altri dati anagrafici) nella sezione "cedente/prestatore", i suoi estremi nella sezione cessionario/committente e specificherà che la fattura è emessa per conto del cedente/prestatore (nel campo 1.6 della fattura elettronica occorre scegliere "CC" in quanto emessa dal cessionario/committente).

Nulla cambia in termini di registrazione della fattura (che risulterà "attiva" per l'ASD e "passiva" per il suo cliente titolare di partita IVA).

# **FAQ n.89 pubblicata il 19 luglio 2019**

# **Domanda**

A prescindere dal superamento o meno della soglia dei 65.000 euro, le associazioni che applicano la legge n. 398/1991 e emettono fatture elettroniche per scelta o per obbligo, possono emettere fatture elettroniche per sponsorizzazioni e prestazioni pubblicitarie senza applicazione dell'IVA (in reverse charge?) o devono richiedere obbligatoriamente l'autofattura elettronica al proprio committente?

# **Risposta**

La disposizione normativa (d.l. n. 119/18) prevede che l'ASD che, nell'anno precedente, abbia conseguito dall'esercizio di attività commerciali proventi per un importo superiore a euro 65.000, assicuri l'emissione della fattura elettronica da parte del cessionario/committente, ma nulla vieta che sia l'ASD a emettere autonomamente la fattura elettronica (tipo documento TD01) ma esponendo l'IVA (e non in reverse charge) nel documento.

# **FAQ n.90 pubblicata il 19 luglio 2019**

Il comma 01 dell'art. 10 del D.L. 119/2018, introdotto in sede di conversione in legge del D.L., ha modificato l'articolo 1, comma 3, del D.Lgs. n. 127/2015 al fine di includere tra coloro che sono esonerati dalle disposizioni sull'obbligo di fatturazione elettroniche i soggetti che applicano il regime forfettario opzionale di cui agli articoli 1 e 2 della L. 16 dicembre 1991, n. 398 che nel periodo d'imposta precedente hanno conseguito dall'esercizio di attività commerciali proventi per un importo non superiore a euro 65.000. Considerato che l'art. 9-bis del D.L. 417/1991 ha esteso il regime forfettario di cui alla L. 398/1991 agli altri enti associativi senza scopo di lucro (associazioni culturali, teatrali, cori, ecc.), si chiede se questi ultimi siano esonerati dall'obbligo di fatturazione elettronica nel caso in cui optino per il suddetto regime forfettario.

# **Risposta**

La disposizione normativa stabilisce che l'esonero in parola riguarda tutti i soggetti che operano in regime di legge n. 398/1991.

# **FAQ n.91 pubblicata il 19 luglio 2019**

# **Domanda**

L'articolo 10, comma 1, del decreto-legge 23 ottobre 2018, n. 119 come modificato dalla legge di conversione 17 dicembre 2018, n. 136, esonera dagli obblighi di fatturazione attiva e passiva, i soggetti passivi che hanno esercitato l'opzione di cui agli articoli 1 e 2 della legge 16 dicembre 1991, n. 398, e che nel periodo d'imposta precedente hanno conseguito dall'esercizio di attività commerciali proventi per un importo non superiore a euro 65.000.

Ma se uno di questi soggetti volesse comunque valersi del sistema di fatturazione elettronica, sia per il ciclo attivo che per quello passivo, può farlo?

# **Risposta**

Si

# **FAQ n.92 pubblicata il 19 luglio 2019**

# **Domanda**

Nel caso di studio associato tra professionisti di diverse casse (commercialisti e consulenti del lavoro) quale codice indicare nel xml di fattura elettronica visto che il contributo è destinato a casse diverse secondo la percentuale di partecipazione allo studio? Non sembra che il tracciato xml consenta una duplice indicazione.

# **Risposta**

È possibile inserire in fattura elettronica riferimenti a più Casse previdenziali, ripetendo la valorizzazione dei campi del blocco "Cassa previdenziale".

# **FAQ n.93 pubblicata il 19 luglio 2019**

# **Domanda**

Gli asili nido sono esonerati dall'emissione della fattura elettronica per le prestazioni rese? Qualora si optasse per l'emissione della fattura elettronica come gestire la fattura emessa ad entrambi i genitori con due codici fiscali?

# **Risposta**

Gli esoneri valgono per i forfettari, per i soggetti in regime di vantaggio e quelli in regime di 398 (con volume di attività commerciale non superiore a 65.000 euro nell'anno precedente. La fattura elettronica viene intestata ad uno dei due genitori e in campo a descrizione libera (es, descrizione) viene inserito il CF dell'altro genitore.

Parrocchia che non svolge attività commerciale ma solo istituzionale e che quindi non emette fatture. Il possesso del solo codice fiscale la assoggetta obbligatoriamente a tutti gli adempimenti connessi alla fatturazione elettronica con riferimento, naturalmente, agli acquisti che effettua? Oppure l'unico obbligo che ha è quello di farsi rilasciare solo la fattura cartacea?

### **Risposta**

È un consumatore finale quindi va rilasciata una fattura analogica.

# **FAQ n.95 pubblicata il 19 luglio 2019**

# **Domanda**

Associazione non profit che svolge anche attività commerciale. Per la parte commerciale ha già posto in essere tutti gli adempimenti connessi alla fatturazione elettronica. Per gli acquisti relativi all'attività istituzionale è tenuta soltanto a farsi rilasciare la fattura in formato cartaceo?

### **Risposta**

È una scelta dell'operatore: può riceverla e gestirla analogicamente o elettronicamente.

# **FAQ n.96 pubblicata il 19 luglio 2019**

### **Domanda**

In caso di emissione di una nota di accredito di sola IVA a seguito di chiusura della procedura di fallimento, prima dell'introduzione dell'obbligo di fattura elettronica, la nota di accredito era così predisposta:

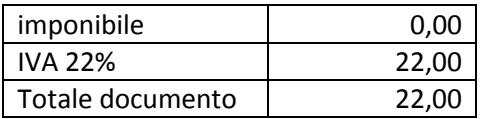

Oggi l'invio allo SDI di un documento con imponibile ZERO comporta lo scarto. Per ovviare al problema, si potrebbe procedere nel seguente modo:

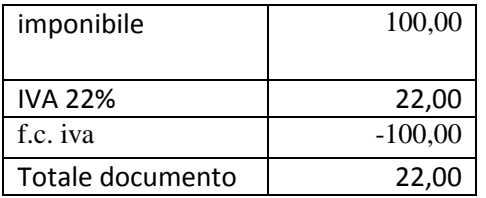

Questo metodo:

- è corretto dal punto di vista delle scritture contabili;

- non è però corretto dal punto di vista della Dichiarazione IVA, (si dovrebbe fare una variazione del quadro VF nella colonna IMPONIBILE, ma a questo punto non si avrebbe corrispondenza fra dichiarazione e registri Iva). Come si può superare il problema?

# **Risposta**

È possibile emettere una fattura elettronica con solo IVA utilizzando il tipo documento "Fattura semplificata" (si rimanda alla FAQ n. 27 pubblicata il 27 novembre 2019).

# **FAQ n.97 pubblicata il 19 luglio 2019**

Un artigiano (una officina meccanica o un giardiniere, etc.) che fino al 31/12/2018 emetteva ricevute fiscali ai clienti privati (privato consumatore) e ricevute fiscali con dicitura "segue fattura" al momento della consegna dell'auto o al termine del lavoro eseguito per le sole ditte/aziende con partita IVA per le quali poi emetteva regolare fattura cartacea, ora nel 2019 può continuare ad emettere per i soli clienti privati le ricevute fiscali cartacee come prima, senza emettere per loro le fatture elettroniche.

E solo per le ditte/aziende con partita iva emettere ed inviare allo SDI le fatture elettroniche? È corretto il suddetto comportamento?

#### **Risposta**

Si è corretto, salvo che il cliente privato non richieda la fattura: in tal caso occorrerà comunque emettere la fattura elettronica (con codice destinatario 0000000) e fornirne copia analogica o elettronica al cliente.

# **FAQ n.98 pubblicata il 19 luglio 2019**

#### **Domanda**

Sulla copia cartacea/pdf della fattura elettronica consegnata a mano o inviata via mail ad un privato (non soggetto passivo iva) deve essere inserita una specifica frase per connotare il fatto che si tratta solo di una mera "visualizzazione" dell'originale xml valido ai fini fiscali ed inviato allo SDI?

#### **Risposta**

È possibile e consigliabile riportare una dicitura del tipo "copia analogica della fattura elettronica inviata al SdI". Al riguardo si ricorda che, come specificato dal provvedimento del 21.12.18 del Direttore dell'Agenzia delle Entrate, il consumatore finale potrà consultare le fatture elettroniche nella sua area riservata del sito dell'Agenzia solo a partire dal 1 novembre 2019 a seguito di accettazione del servizio di consultazione.

# **FAQ n.99 pubblicata il 19 luglio 2019**

#### **Domanda**

In caso di dispensa per l'emissione di fatture e di ricevimento estratti conto per le provvigioni, come procedere con la fatturazione elettronica? I dati devono comunque affluire nella dichiarazione iva?

#### **Risposta**

Se c'è dispensa per la fatturazione, allora non c'è obbligo di fatturazione elettronica e gli adempimenti contabili e dichiarativi non cambiano rispetto al passato.

# **FAQ n.100 pubblicata il 19 luglio 2019**

### **Domanda**

Per quanto riguarda le ONLUS (a breve E.T.S.) con partita IVA e codice fiscale è opportuno ricevere fatture elettroniche per gli acquisti per attività istituzionale solo con indicazione del codice fiscale (come qualsiasi associazione senza partita IVA e quindi con solo codice fiscale) e per gli acquisiti per attività connesse/commerciali con l'indicazione sia del codice fiscale che della partita IVA?

#### **Risposta**

Valgono le regole usuali: se si effettua l'acquisto per fini istituzionali si comunicherà al fornitore il CF, mentre se si effettua l'acquisto per fini commerciali si comunicherà al fornitore la partita IVA.

# **FAQ n.101 pubblicata il 19 luglio 2019**

Nell'ambito delle procedure Esecutive Immobiliari, l'Agenzia delle Entrate ha confermato che l'assolvimento degli obblighi IVA di emissione della fattura in nome e per conto del contribuente e di versamento dell'imposta, in ipotesi di mancata collaborazione dell'esecutato, soggetto passivo, (il quale non possa/non voglia emettere la fattura relativa al trasferimento dell'immobile a seguito dell'aggiudicazione) spetta al professionista delegato alle operazioni di vendita (v. ris. 16.05.2006, n. 62/E; ris. 21.04.2009, n. 102/E).

Si chiede di conoscere il canale telematico con il quale inviare il documento al SDI, atteso che il Professionista Delegato, non potendo utilizzare l'indirizzo telematico dell'Impresa Esecutata, ha a disposizione il solo canale telematico afferente il proprio Studio professionale, nel quale confluiranno, in ipotesi, sia le fatture emesse dal medesimo che quelle emesse per conto della Procedura Esecutiva, derivandone una discrasia fra liquidazioni periodiche dello Studio e dati acquisiti dell'Amministrazione Finanziaria.

#### **Risposta**

Come avveniva per la fattura analogica, il professionista delegato alle operazioni di vendita emetterà la fattura elettronica in nome e per conto del contribuente, in ipotesi di mancata collaborazione dell'esecutato, soggetto passivo, (il quale non possa/non voglia emettere la fattura relativa al trasferimento dell'immobile a seguito dell'aggiudicazione).

Il canale telematico di invio della fattura elettronica a SdI non determina alcun effetto sulle liquidazioni IVA, è solo un canale attraverso cui inviare le fatture elettroniche a SdI.

# **FAQ n.102 pubblicata il 19 luglio 2019**

#### **Domanda**

Nel caso in cui un soggetto in regime forfettario–minimo decida di emettere fattura elettronica è tenuto a riportare gli estremi di riferimento del regime fiscale applicato, nonché che le somme non sono soggette a ritenuta di acconto, all'interno della fattura o è sufficiente l'indicazione del Tipo di regime nell'apposito campo?

#### **Risposta**

Si potrà compilare la fattura elettronica indicando il tipo di regime e, nel campo descrizione, che le somme non sono soggette a ritenuta.

# **FAQ n.103 pubblicata il 19 luglio 2019**

#### **Domanda**

Anche a seguito dell'intervento del Garante e del provvedimento del 21.12.2018 ci si chiedeva se la conservazione gratuita offerta dall'Agenzia delle Entrate fosse a norma sia dal punto di vista civilistico (art.2220 C.C.) e non solo dal punto di vista tributario.

**Risposta**

Si, certamente.

# **FAQ n.104 pubblicata il 19 luglio 2019**

#### **Domanda**

Ai sensi dell'art. 3 del d.P.R. 544/1999, la certificazione dei ricavi da biglietteria avviene con l'emissione di titoli d'accesso che deve essere contestuale all'incasso del relativo corrispettivo.

Nella pratica commerciale, alcuni clienti chiedono l'emissione di una "fattura" funzionale alla sola documentazione dell'importo di imponibile e IVA inclusi nel prezzo riportato sul titolo d'accesso (v. circ. 15/E/2015, pag. 10 – la "fattura" che fino al 31/12/2018 non aveva rilevanza fiscale per l'emittente). Tale fattura viene emessa in un momento successivo all'esecuzione dell'evento teatrale (quindi dopo che l'IVA si è resa

esigibile per l'Erario nei confronti dell'organizzatore, il documento riporta la dicitura che l'IVA è stata assolta dall'organizzatore tramite annotazione del titolo d'accesso nel registro corrispettivi). Tale documento consente all'acquirente di far transitare l'acquisto per il registro tenuto ai fini dell'art. 25 del d.P.R. n. 633/72 ed esercitare, ove questo sia oggettivamente possibile, il diritto alla detrazione dell'imposta. Ad oggi l'emissione di tale fattura dovrà avvenire sotto forma di fattura elettronica altrimenti la detraibilità per il cliente sarebbe in ogni caso preclusa. Si chiede conferma del fatto che il passaggio alla fattura elettronica (sempre funzionale alla sola documentazione dell'importo di imponibile e IVA inclusi nel prezzo) non infici il procedimento sopra esposto.

### **Risposta**

Si emetterà fattura elettronica indicando gli estremi del titolo d'ingresso (contabilizzando come prima il titolo e non la fattura).

# **FAQ n.105 pubblicata il 19 luglio 2019**

#### **Domanda**

Si chiede conferma se l'adesione al servizio gratuito di conservazione dell'Agenzia delle entrate comporta necessariamente che il contribuente assuma la qualifica di responsabile della conservazione, sicché anche il piccolo professionista o l'artigiano sarà Responsabile della Conservazione e anche un'associazione dovrà individuare al suo interno il responsabile della conservazione. L'Agenzia per l'Italia Digitale (AgID) ha chiarito nelle Linee Guida e in una FAQ che in caso di affidamento del servizio di conservazione in outsourcing, il ruolo di Responsabile della Conservazione può essere ricoperto esclusivamente da una persona fisica interna al Soggetto produttore superando in tal senso una risalente prassi dell'Agenzia delle entrate. Si chiede conferma di quanto sopra e, in caso affermativo, di precisare se tutti gli obblighi e gli oneri di cui agli articoli 6 e 7 del D.P.C.M. 3 dicembre 2013 sono a carico del piccolo professionista o dell'artigiano Responsabile della Conservazione.

#### **Risposta**

Si conferma quanto previsto dalle Linee Guida dell'AgID.

# **FAQ n.106 pubblicata il 19 luglio 2019**

#### **Domanda**

E' possibile effettuare la conservazione sostitutiva della stessa fattura con più soggetti contestualmente (ad. esempio, Agenzia delle entrate e società privata che presta il servizio)?

#### **Risposta**

Si.

# **FAQ n.107 pubblicata il 19 luglio 2019**

#### **Domanda**

La conservazione digitale per 15 anni è subordinata alla firma digitale del file fattura in formato xml?

#### **Risposta**

Il servizio dell'AE non è subordinato alla firma digitale della FE.

# **FAQ n.108 pubblicata il 19 luglio 2019**

Premesso che con il provvedimento dell'Agenzia del 30 aprile 2018 è stato: 1) eliminato l'obbligo della firma sulle fatture elettroniche B2B; 2) aggiunta l'impronta (hash) del file fattura nella ricevuta dello SDI che identifica in modo univoco la fattura elettronica transitata dallo SDI e ne certifica l'integrità.

È giusto affermare che per le sole fatture elettroniche B2B viene superato pertanto quanto previsto dalla Circ. AdE n.18/E del 24/06/2014 in tema di autenticità della fattura (richiesto dall'art.21 comma 3 DPR 633/72)? Possiamo concludere che la ricevuta dello SDI autentica la fattura elettronica emessa (anche senza firma) e ne certifica l'integrità?

# **Risposta**

No, il provv. AE del 30.04.18 ha stabilito che SdI accetta fattura elettronica anche non firmate digitalmente. Le disposizioni dell'art. 21, in tema di autenticità dell'origine, restano valide.

# **FAQ n.109 pubblicata il 19 luglio 2019**

# **Domanda**

Può un soggetto forfetario pre-registrare sul portale "Fatture e corrispettivi" il codice identificativo "0000000" senza indicazione di una pec, in modo da evitare che l'invio di una fattura elettronica da parte di un proprio fornitore con l'indirizzo pec del forfetario prelevato dal registro pubblico INI-PEC, comporti per quest'ultimo l'obbligo di conservazione elettronica di tale fattura?

### **Risposta**

Il servizio di registrazione prevede l'indicazione di un codice destinatario diverso da 0000000 o di una PEC.

# **FAQ n.110 pubblicata il 19 luglio 2019**

#### **Domanda**

L'Agenzia delle entrate ha già precisato che "Gli operatori che rientrano nel regime di vantaggio o nel regime forfettario e gli operatori identificati (anche attraverso rappresentante fiscale) in Italia non hanno, invece, l'obbligo di emettere le fatture elettroniche; tali soggetti non hanno neppure l'obbligo di conservare elettronicamente quelle ricevute nel caso in cui il soggetto non comunichi al cedente/prestatore la PEC ovvero un codice destinatario con cui ricevere le fatture elettroniche". A tal riguardo, occorre segnalare che il cedente/prestatore potrebbe acquisire autonomamente dal registro pubblico INIPEC l'indirizzo pec del soggetto "minimo" o forfetario e inviare la fattura a detto indirizzo all'insaputa di questi ultimi. In tal caso, l'obbligo di conservazione non deriverebbe da una scelta consapevole del soggetto ricevente, ma dall'iniziativa del soggetto emittente fattura. Si chiede pertanto come può il soggetto ricevente dimostrare, in tal caso, che l'indicazione nella fattura del suo indirizzo pec non deriva dalla sua iniziativa.

#### **Risposta**

Il cliente in regime forfettario non è obbligato a ricevere le fatture elettroniche, quindi è importante che conservi le fatture ricevute in via analogica o via PEC, pur non avendo richiesto al fornitore tale indirizzo, in modo analogico. Si ricorda, tuttavia, che anche l'operatore forfettario o il suo delegato può sottoscrivere il servizio gratuito di conservazione AE, indipendentemente dalla modalità di ricezione delle fatture: in tal modo sarà sicuro che le sue fatture passive saranno conservate per 15 anni senza il rischio di perderle.

# **FAQ n.111 pubblicata il 19 luglio 2019**

# **Domanda**

Se il soggetto chiude la partita iva, la conservazione elettronica con l'Agenzia delle Entrate è assicurata? Fino a quale termine e con quali modalità?

# **Risposta**

Si per 15 anni.

# **FAQ n.112 pubblicata il 19 luglio 2019**

### **Domanda**

Avendo aderito al sistema di conservazione elettronica messo a disposizione dall'Agenzia delle Entrate (piattaforma "Fatture e Corrispettivi" all'interno dell'area riservata Fisconline), si chiede se:

- sia confermato che, attualmente, non sia possibile inserire nel suddetto sistema di conservazione fatture ricevute in modalità non elettronica e dunque non transitate sullo Sdi (ad esempio poiché ricevute da un soggetto aderente al c.d. regime forfettario di cui alla L. n. 190/2014 per il quale non vige l'obbligo di fatturazione elettronica);
- laddove sia confermato quanto riportato al precedente punto i), sia intenzione dell'Agenzia delle Entrate implementare tale sistema di conservazione affinché sia in grado di conservare anche fatture non transiste sullo Sdi (ad esempio tramite la facoltà di caricamento di documenti in formato pdf). Infatti, qualora tale funzionalità non fosse attivata si sarebbe costretti a procedere ad una archiviazione cartacea della documentazione già conservata elettronicamente (con una duplicazione del lavoro nonché vanificando l'utilità del servizio di conservazione elettronica) oppure a rivolgersi, a pagamento, ad una società di servizi informatici presente sul mercato per svolgere tale funzione.

### **Risposta**

Attualmente il servizio di conservazione dell'Agenzia delle Entrate, come previsto dalla legge, è utilizzabile solo per le fatture elettroniche emesse e ricevute tramite SdI.

# **FAQ n.113 pubblicata il 19 luglio 2019**

#### **Domanda**

Una cooperativa agricola di conferimento emette fatture conto terzi ai sensi dell'art. 34, c. 7, DPR 633/72 per conto degli agricoltori. Avendo la cooperativa indicato il proprio codice destinatario nell'area riservata fornirà copia cartacea all'agricoltore (FAQ. n.4 Ag.Entrate del 21.12.18). L'agricoltore è obbligato alla conservazione digitale del suddetto documento cartaceo?

#### **Risposta**

Se l'agricoltore è un soggetto che non rientra nel regime agevolato ex art. 34 del d.P.R. n. 633/72, lo stesso è tenuto a gestire elettronicamente la fattura e quindi anche a conservarla. Si ricorda che è disponibile il servizio di conservazione gratuito dell'AE.

# **FAQ n.114 pubblicata il 19 luglio 2019**

#### **Domanda**

Nel generare il QR code, il sistema restituisce come domicilio l'indirizzo di residenza (domicilio fiscale) e non quello della sede dell'attività esercitata. Le fatture da ricevere devono riportare obbligatoriamente anche l'indirizzo della sede dell'attività del cessionario/committente o è sufficiente il suo indirizzo di residenza? Nel secondo caso, si chiede conferma che l'AdE non può contestare l'inerenza del costo per il fatto che in fattura sia riportato l'indirizzo di residenza e non quello di svolgimento dell'attività.

#### **Risposta**

Si confermano entrambe le risposte.

# **FAQ n.115 pubblicata il 19 luglio 2019**

# **Domanda**

Per utilizzare i servizi messi a disposizione sul "Portale fatture e corrispettivi", l'intermediario abilitato/non abilitato deve raccogliere preventivamente dal soggetto IVA e poi comunicare all'Agenzia delle Entrate le previste deleghe, con le modalità di cui al provv. n. 291241/2018. Si chiede se tale procedura debba essere seguita anche nel caso in cui il soggetto IVA decida di trasmettere/ricevere le fatture attraverso un intermediario abilitato/non abilitato che abbia messo a disposizione una piattaforma informatica cui riferisce uno specifico indirizzo telematico, ed alla quale piattaforma lo stesso intermediario abbia accesso, con facoltà quindi da parte sua di acquisire -di quel medesimo soggetto IVA-, gli stessi dati (fatture emesse/ricevute, ricevute di consegna e/o di scarto dello Sdi, etc) che sono messi a disposizione sul "Portale fatture e corrispettivi".

### **Risposta**

No. L'esempio in argomento sembra descrivere un ambiente di consultazione delle fatture elettroniche esclusivamente privato e non quello messo a disposizione dall'Agenzia delle entrate, pertanto varranno le previsioni contrattuali tra le parti.

# **FAQ n.116 pubblicata il 19 luglio 2019**

### **Domanda**

Un professionista che abbia preventivamente comunicato il luogo di svolgimento della propria attività professionale all´Agenzia delle Entrate, diverso dal domicilio e dalla residenza fiscale, creando il QR CODE da comunicare ai propri fornitori risulta come suo indirizzo il domicilio fiscale. Chiediamo come si possa modificare tale indirizzo, indicando correttamente nel QR Code l´indirizzo dove si svolge l´attività professionale.

#### **Risposta**

Al momento non è possibile modificare l'indirizzo che, per legge, è quello risultante come domicilio fiscale in Anagrafe Tributaria. Sono in corso implementazioni del servizio per consentire la modifica.

# **FAQ n.117 pubblicata il 19 luglio 2019**

### **Domanda**

Per i soggetti obbligati alla fatturazione elettronica, permane l'obbligo di invio dei dati per la dichiarazione precompilata (es. spese funebri) ovvero alla luce dello statuto dei diritti del contribuente (art. 6, co. 4, L. 212/2000 secondo cui il contribuente non è tenuto a fornire nuovamente all'Amministrazione finanziaria dati già in possesso di quest'ultima) il predetto invio deve ritenersi non più necessario?

#### **Risposta**

Le disposizioni normative hanno previsto esclusioni specifiche dall'obbligo di fatturazione elettronica solo con riferimento alle prestazioni sanitarie per le quali si è tenuti o non si è tenuti ad inviare i dati al sistema TS.

# **FAQ n.118 pubblicata il 19 luglio 2019**

# **Domanda**

Sino a tutto il 2018 per la deduzione/detrazione delle spese per carburanti è stato possibile utilizzare le "ricevute" dei distributori se il pagamento è stato eseguito con strumenti tracciabili (carta di credito o di debito, ecc.). Con l'avvio dell'obbligo di fatturazione elettronica dal 1° gennaio 2019 sarà ancora possibile usare tali modalità o sarà

necessaria anche la fattura elettronica? In caso di risposta affermativa, sarà possibile richiedere una "fattura riepilogativa" al distributore/esercente del distributore di tutti i rifornimenti effettuati nel mese?

### **Risposta**

La legge di Bilancio 2018 ha previsto la condizione che venga anche acquisita la fattura elettronica. È possibile per il gestore del distributore emettere fattura differita riepilogativa, sulla base delle regole dell'art. 21 comma 4.

# **FAQ n.119 pubblicata il 19 luglio 2019**

#### **Domanda**

La mancata emissione della fattura elettronica (nel caso di impianto distribuzione carburanti: - pagamento effettuato con carta credito personale, richiesta fattura ma l'esercente non la emette perché assente al momento o perché non attrezzato telematicamente) può essere sanata con l'emissione di un'autofattura fatta dal contribuente (persona fisica e/o società con partita Iva)? Se sì, con quali particolari modalità e osservazioni da inserire nel testo della fattura elettronica?

### **Risposta**

Valgono le disposizioni dell'art. 6, comma 8, del d.Lgs. n. 471/97 e quanto specificato nel provvedimento del Direttore dell'AE del 30.04.18.

# **FAQ n.120 pubblicata il 19 luglio 2019**

### **Domanda**

Come va impostata la fattura per un'impresa di autotrasporti di carburante per conto terzi considerando che verrà emessa fattura riepilogativa di tutti i viaggi effettuati durante il mese e documentati tramite bolle di consegna? Quali sono i dati da indicare in fattura e quali eventualmente i documenti da allegare al file xml? Si può indicare genericamente la prestazione come "servizi di trasporto effettuati nel mese di…"? È necessario indicare altro? È valido allegare un documento riepilogativo delle bolle di consegna del mese?

# **Risposta**

A seguito dell'introduzione della fatturazione elettronica, non sono mutate le disposizioni sulla fattura differita e sulla compilazione della stessa. Nella fattura differita si richiameranno gli estremi dei DDT (bolle di consegna) che potranno essere allegati al file xml.

# **FAQ n.121 pubblicata il 19 luglio 2019**

#### **Domanda**

Per ciò che concerne la cessione di beni verso paesi dell'UE come vanno trattate le fatture ai fini della fattura elettronica? La Srl già trasmette il modello INTRA2. In tal caso è esonerata dal trasmettere allo SDI la fattura di cessione intra?

# **Risposta**

No, va inviata la comunicazione dati fatture transfrontaliere o la fattura elettronica con XXXXXXX in corrispondenza del Codice destinatario.

# **FAQ n.122 pubblicata il 19 luglio 2019**

Per gli acquisti intracomunitari, una società effettua la integrazione delle fatture ricevute e le contabilizza attraverso il sistema del reverse charge. Trasmette poi all'Agenzia il modello INTRA1. Tali tipologie di fatture come vanno trattate ai fini della fatturazione elettronica?

### **Risposta**

I dati delle fatture d'acquisto intracomunitarie vanno trasmessi con la comunicazione dati fattura transfrontaliere (*esterometro*).

# **FAQ n.123 pubblicata il 19 luglio 2019**

#### **Domanda**

Un dettagliante che utilizza la piattaforma OTELLO per la fatturazione a turisti extracomunitari risulta dispensato dall'inviare altra fattura elettronica tramite il SDI ma poi obbligato alla nuova comunicazione denominata Esterometro. È corretta tale impostazione? In alternativa, per evitare l'esterometro, potrà inviare una seconda fattura elettronica tramite il SDI indicando come codice del destinatario l'apposito codice "XXXXXXX"?

#### **Risposta**

Per le fatture tax free non occorre inviare la comunicazione dati fattura (esterometro) e non occorre trasmettere nuovamente la fattura elettronica al SdI.

# **FAQ n.124 pubblicata il 19 luglio 2019**

#### **Domanda**

Stante l'obbligo di fatturazione elettronica anche per i fallimenti, a decorrere dal 1° gennaio 2019, vorrei sapere come accedere sul portale Fatture e Corrispettivi da parte del curatore fallimentare stesso, o se in caso di possibilità di accesso, quest'ultimo agisca in qualità di intermediario delegato.

#### **Risposta**

Valgono le regole già in uso dei servizi telematici AE: il curatore fallimentare assume ufficialmente la veste di rappresentante legale della società e, in quanto tale, può accedere – attraverso i servizi telematici – alle funzionalità di "gestore incaricato" e da tali funzioni abilitarsi anche all'accesso al portale "Fatture e Corrispettivi" della società.

# **FAQ n.125 pubblicata il 19 luglio 2019**

#### **Domanda**

I controlli incrociati previsti dal decreto ministeriale del 4 agosto 2016 potranno essere eseguiti soltanto in caso di adesione al servizio di consultazione che, come si legge al punto g) del provvedimento direttoriale del 21 dicembre 2018, dovrà essere esercitata dai contribuenti o dai loro intermediari, attraverso una apposita funzionalità del sito web delle Entrate a decorrere dal 1 luglio 2019. In assenza di adesione a tale servizio l'Agenzia delle entrate, dopo l'avvenuto recapito della fattura al destinatario, procederà alla cancellazione dei dati contenuti nelle fatture elettroniche memorizzando esclusivamente i dati aventi rilevanza fiscale. Tali cancellazioni inibiranno i controlli incrociati finalizzati a favorire l'emersione spontanea delle basi imponibili, previsti dall'articolo 1, commi 1 e 2, del dm 4 agosto 2016 il cui oggetto è costituito infatti dai dati delle fatture emesse e ricevute, e delle relative variazioni, acquisiti mediante il sistema di interscambio? Conseguentemente è vero che vi sarà una disparità di trattamento tra i contribuenti che aderiranno alla Conservazione AdE rispetto a quelli che utilizzeranno servizi a pagamento?

#### **Risposta**

L'AE effettuerà i controlli incrociati, come oggi con i dati spesometro, anche domani con i dati fiscali che memorizzerà anche se dovesse eliminare il file completo della fattura elettronica.

L'adesione al servizio di "Consultazione" garantisce all'utente di ritrovare in qualsiasi momento (nei limiti temporali previsti dal provvedimento AE del 30.04.18) le sue fatture emesse e ricevute all'interno del portale Fatture e Corrispettivi nonché rendere i rapporti con l'Amministrazione finanziaria più trasparenti e collaborativi. La mancata adesione al servizio di "Consultazione" non rappresenterà di per se un elemento di valutazione nell'ambito dell'attività di analisi del rischio condotta dall'Agenzia delle Entrate.

# **FAQ n.126 pubblicata il 19 luglio 2019**

### **Domanda**

Per le operazioni con soggetti privati nelle FAQ n. 2 del 21.12.2018 è indicato che "… ai fini del controllo documentale di cui all'articolo 36 ter del DPR n. 600 andrà fatto riferimento ai contenuti della copia analogica della fattura elettronica rilasciata al consumatore finale. In caso di discordanza nei contenuti fra fattura elettronica e copia cartacea della stessa, salvo prova contraria, sono validi quelli della fattura digitale".

Nel caso in cui il consumatore finale non abbia attivato l'adesione al servizio di conservazione e acquisizione delle fatture elettroniche o dei loro duplicati informatici, come potrà visionare la fattura elettronica contenuta nel sito dell'Agenzia delle Entrate? Il Provvedimento del Direttore dell'Agenzia delle Entrate prot. 524526/2018 dispone che "Al cessionario/committente consumatore finale, in assenza della sua adesione al servizio, non è reso disponibile in consultazione alcun dato relativo alle fatture elettroniche ricevute" (pag. 4). Si chiede inoltre di chiarire qual è la forza probatoria della copia cartacea del documento informatico posseduta da consumatori finali e soggetti ad essi assimilati (contribuenti forfettari, minimi, condomini, associazioni senza partiva Iva)? Si può ritenere che in tal caso la copia cartacea del documento informatico originale abbia valore di documento valido ai fini fiscali?

#### **Risposta**

Il servizio di consultazione delle fatture elettroniche per i consumatori finali persone fisiche sarà reso disponibile dal 1 novembre 2019, previa adesione dell'utente, come previsto dal provvedimento del Direttore AE del 30.04.18 e successive modifiche.

In merito all'efficacia probatoria della copia analogica della fattura elettronica rilasciata al consumatore finale, si rimanda alle FAQ pubblicate sul sito dell'Agenzia delle Entrate (area tematica "Fatture elettroniche e Corrispettivi telematici").

# **FAQ n.127 pubblicata il 19 luglio 2019**

#### **Domanda**

Una ONLUS con solo codice fiscale per poter ricevere le fatture passive dai fornitori può prelevarle dal sistema SDI comunicando il codice destinatario sul portale "Fatture e Corrispettivi" dell'Agenzia delle entrate?

#### **Risposta**

L'accesso al portale F&C è possibile solo per soggetti titolari di partita IVA, quindi la ONLUS senza partita IVA non potrà registrare l'indirizzo telematico. La ONLUS potrà però ricevere le fatture elettroniche comunicando una PEC o un codice destinatario.

# **FAQ n.128 pubblicata il 19 luglio 2019**

#### **Domanda**

Si chiede quali deleghe è necessario attivare per visualizzare le fatture elettroniche rilasciate a privati: è necessario farli abilitare con le credenziali Fisconline? Oppure le nuove deleghe per l'accesso al cassetto fiscale comprendono anche l'area delle fatture elettroniche passive?

### **Risposta**

A seguito del confronto avuto tra l'Agenzia delle Entrate e il Garante privacy è stato previsto che non è possibile delegare un soggetto terzo (anche art. 3, comma 3, del d.P.R. n. 322/98) al servizio di consultazione dei dati dei consumatori finali persone fisiche.

# **FAQ n.129 pubblicata il 19 luglio 2019**

### **Domanda**

Per le fatture ricevute qual è la data a partire dalla quale l'IVA diventa detraibile?

### **Risposta**

L' IVA diventa detraibile a partire dalla data di ricezione della fattura.

Se il Sistema di Interscambio riesce a consegnare la fattura al destinatario, la data di ricezione è quella attesta dai sistemi di ricezione utilizzati dal destinatario, e non la data a partire dalla quale la fattura viene messa a disposizione del cessionario/committente sul portale Fatture e Corrispettivi.

Qualora il Sistema di Interscambio, per cause tecniche non imputabili ad esso, non sia riuscito a recapitare la fattura al ricevente, questa viene messa a disposizione sul portale Fatture e Corrispettivi e la data di presa visione o di scarico del file fattura è quella a partire dalla quale l'IVA diventa detraibile.

# **FAQ n.130 pubblicata il 19 luglio 2019**

### **Domanda**

Sono un veterinario, quindi tenuto all'invio dei dati al Sistema tessera sanitaria devo emettere fatture elettroniche per le mie prestazioni rese nei confronti delle persone fisiche i cui dati sono inviati al Sistema tessera sanitaria?

#### **Risposta**

Per l'anno 2019 i veterinari non devono emettere le fatture elettroniche con riferimento alle fatture i cui dati sono inviati al Sistema tessera sanitaria.

# **FAQ n.131 pubblicata il 19 luglio 2019**

#### **Domanda**

Sono un fornitore della PA, in quale campo del tracciato XML della fattura elettronica posso inserire l'identificativo univoco di versamento (IUV) usato come chiave nel sistema PagoPA?

# **Risposta**

L'elemento informativo del tracciato XML da poter utilizzare è i 2.4.2.21<CodicePagamento> ed è stato pensato proprio per ospitare qualsiasi codice identificativo di un'operazione di pagamento, utile quindi per la riconciliazione degli incassi da parte del cedente/prestatore.

# **FAQ n.132 pubblicata il 19 luglio 2019**

#### **Domanda**

A seguito di doppi pagamenti dell'imposta di bollo, il contribuente può utilizzare il credito a compensazione per il pagamento di altre imposte o per "pagare" l'imposta di bollo sulle fatture elettroniche ai sensi dell'art. 6 del DM 17 giugno 2014?"

#### **Risposta**

No, i crediti derivanti da eccedenze di versamento dell'imposta di bollo non possono essere indicati in compensazione nel modello F24.

# **FAQ n.133 pubblicata il 19 luglio 2019**

### **Domanda**

Sono un Ente non commerciale privo di partita IVA, posso delegare un altro soggetto ad accedere a servizi di monitoraggio delle Fatture Elettroniche all'interno dell'area riservata del sito dell'Agenzia delle entrate nella sezione "La mia scrivania" ?

### **Risposta**

No non è possibile.

Il rappresentante legale di un ente non commerciale o condominio, privo di partita IVA, può, nell'area riservata dei Servizi Telematici, nominare i gestori incaricati, che a loro volta possono incaricare un numero illimitato di soggetti.

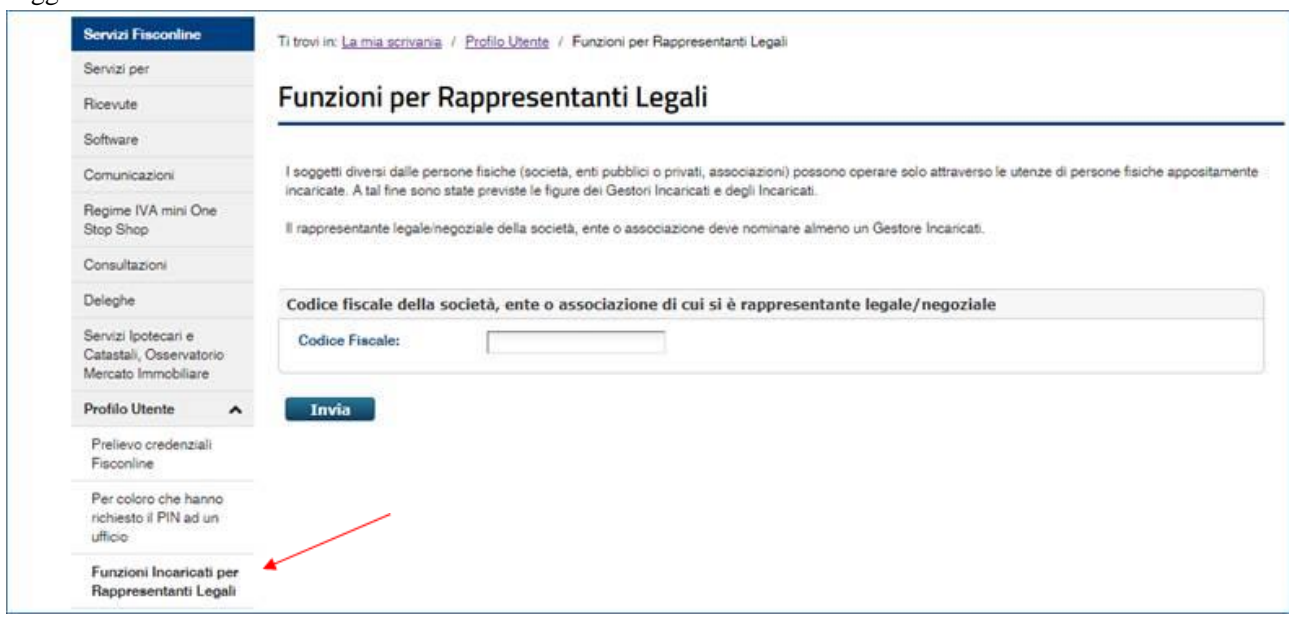

In particolare, per **gli Enti non commerciali (ENC) e i condomini** possono verificarsi due casistiche:

- se **sono titolari di partita IVA (B2B)** posso consultare sul **portale Fatture e Corrispettivi** tutte le proprie fatture ricevute, sia se è indicata la partita IVA che se è indicato il codice fiscale numerico nei dai del cliente (cessionario/committente). Sarà possibile anche consultare le ricevute dei file ricevuti, nell'apposita area.
	- **Fattur@lettronica**
- **se non sono titolari di partita IVA (B2C)** possono consultare **cliccando sull'icona** <sup>contisp</sup>ativonia resa disponibile sul sito web dell'Agenzia delle Entrate nell'area "La mia scrivania", tutte le proprie fatture ricevute al cui interno, nei dai del cliente (cessionario/committente), è indicato il Codice fiscale numerico.

In conclusione, gli **Enti non commerciali (ENC) e i condomini** possono delegare intermediari ai servizi di fatturazione elettronica disponibili sul portale Fatture e Corrispettivi solo se sono titolari di partita IVA.

# **FAQ n.134 pubblicata il 19 luglio 2019**

Se l'Incaricato accede al portale Fatture e Corrispettivi con il proprio codice fiscale, opera come incaricato indicando come incaricante il codice fiscale della Società partecipante può vedere le Fatture elettroniche riportanti il codice fiscale della società e la partita IVA del Gruppo IVA?

# **Risposta**

No, la visualizzazione delle fatture elettroniche, nel portale Fatture e Corrispettivi (F&C), riportanti la partita IVA del Gruppo IVA e il codice fiscale della singola Società partecipante può esser effettuata da un soggetto che è stato "incaricato" dal Gestore incaricati del Gruppo IVA.

L'Incaricato del Gruppo IVA accede al portale F&C con il proprio codice fiscale, opera come incaricato indicando come incaricante il codice fiscale del Gruppo IVA; così facendo l'incaricato può consultare le fatture emesse e ricevute dal Gruppo IVA, e da tutte le Società partecipanti.

Per completezza, si ricorda che per consultare le fatture emesse e ricevute della Società partecipante, prima della costituzione del Gruppo IVA, l'Incaricato accede al portale F&C con il proprio codice fiscale, opera come incaricato indicando come incaricante il codice fiscale della Società partecipante.

# **FAQ n. 135 pubblicata il 19 luglio 2019**

# **Domanda**

Si chiede il corretto comportamento da adottare in caso di estrazione di beni da un deposito IVA per beni di origine intracomunitaria ed extracomunitaria soggetti al meccanismo dell'inversione contabile. L'integrazione/autofattura deve transitare dallo SdI?

# **Risposta**

Per la risposta, si rimanda a quanto chiarito con la circolare n. 14/E del 17.06.19

# **FAQ n.136 pubblicata il 19 luglio 2019**

# **Domanda**

E' possibile emettere fatture elettroniche o note di variazione con una partita IVA cessata?

# **Risposta**

Attualmente se la fattura elettronica viene compilata con una partita IVA del cedente/prestatore esistente in AT ma cessata, alla data riportata in fattura, la fattura elettronica viene scartata.

Conseguentemente, se un'impresa o un professionista con una partita IVA attiva e una cessata, compila e invia una fattura elettronica o una nota di variazione riportando la partita IVA cessata la stessa viene scartata.

# **FAQ n.137 pubblicata il 19 luglio 2019**

# **Domanda**

Come devono essere compilati i dati anagrafici del cedente/prestatore e del cessionario/committente in caso di emissione di autofattura per integrazione della fattura elettronica ricevuta in reverse charge interno?

# **Risposta**

Come precisato dalla cir 14/E del 2019, in caso di emissione di autofattura per integrazione della fattura elettronica ricevuta in reverse charge interno, i dati del cessionario/committente vanno inseriti sia nella sezione "Dati del cedente/prestatore" sia nella sezione "Dati del cessionario/committente".

# **FAQ n.138 pubblicata il 19 luglio 2019**

Al momento della predisposizione dell'xml della fattura elettronica, come devono essere compilati i dati anagrafici del cedente/prestatore e del cessionario/committente in caso di emissione di autofattura per estrazione di beni da un deposito IVA?

# **Risposta**

Come precisato dalla cir 14/E del 2019, in caso di emissione di autofattura per estrazione di beni da un deposito IVA, i dati del cessionario/committente vanno inseriti sia nella sezione "Dati del cedente/prestatore" sia nella sezione "Dati del cessionario/committente".

Resta inteso che sia nella fase di introduzione del bene nel deposito IVA, sia nel caso di cessioni all'interno del deposito, l'operazione deve essere documentata con le rituali modalità, ad esempio bolletta doganale per l'importazione, fatturazione elettronica per cessioni tra soggetti residenti, ecc.. Qualora l'estrazione dal deposito IVA non riguardi i carburanti va utilizzato il blocco 2.2.1.3 "CodiceArticolo" ed inserito nel campo 2.2.1.3.1 "CodiceTipo" il valore "DEP" e nel campo 2.2.1.3.2 "CodiceValore" il valore"0".

# **FAQ n.139 pubblicata il 19 luglio 2019**

#### **Domanda**

Al momento della predisposizione dell'xml della fattura elettronica, come devono essere compilati i dati anagrafici del cedente/prestatore e del cessionario/committente in caso di autofattura per omaggi ovvero per autoconsumo?

#### **Risposta**

Come precisato dalla cir 14/E del 2019, in ipotesi di autofattura per omaggi ovvero per autoconsumo, i dati del cedente/prestatore vanno inseriti sia nella sezione "Dati del cedente/prestatore" sia nella sezione "Dati del cessionario/committente" (si ricorda che in questi casi la fattura, e quindi la relativa imposta, va annotata solo nel registro IVA vendite).

# **FAQ n.140 pubblicata il 19 luglio 2019**

#### **Domanda**

Al momento della predisposizione dell'xml della fattura elettronica, in luogo della comunicazione dei dati delle fatture transfrontaliere, come devono essere compilati i dati anagrafici del cedente/prestatore e del cessionario/committente in caso di autofattura per acquisti da soggetti non residenti o stabiliti nel territorio dello Stato (ad esempio, acquisti di servizi extra UE, acquisti di beni all'interno di un deposito IVA dopo un passaggio al suo interno tra soggetti extra UE,…)?

#### **Risposta**

Come precisato dalla cir 14/E del 2019, in caso di autofattura per acquisti da soggetti non residenti o stabiliti nel territorio dello Stato (ad esempio, acquisti di servizi extra UE, acquisti di beni all'interno di un deposito IVA dopo un passaggio al suo interno tra soggetti extra UE,…), in luogo dell'*esterometro* è possibile emettere un autofattura elettronica compilando il campo della sezione "Dati del cedente/prestatore" con l'identificativo Paese estero e l'identificativo del soggetto non residente/stabilito; nei "Dati del cessionario/committente" vanno inseriti quelli relativi al soggetto italiano che emette e trasmette via SdI il documento e compilata la sezione "Soggetto Emittente" con valorizzazione del codice "CC" (cessionario/committente).

# **FAQ n.141 pubblicata il 19 luglio 2019**

Ho attivato la delega alla consultazione e acquisizione delle fatture elettroniche o dei loro duplicati informatici di un mio cliente prima del 21 dicembre 2018. Posso effettuare l'adesione al servizio di consultazione e acquisizione delle fatture elettroniche o dei loro duplicati informatici per conto del mio cliente?

### **Risposta**

Le deleghe conferite agli intermediari in un momento antecedente alla data del 21 dicembre 2018 non consentono agli intermediari di effettuare - per conto dei propri clienti - l'adesione al servizio di consultazione e acquisizione delle fatture elettroniche o dei loro duplicati informatici. Pertanto, per poter effettuare le operazioni di adesione (o recesso) dal servizio di consultazione e acquisizione delle fatture elettroniche o dei loro duplicati informatici per conto dei propri clienti è necessario che gli intermediari - delegati al servizio prima del 21 dicembre 2018 acquisiscano nuovamente la delega.

# **FAQ n.142 pubblicata il 19 luglio 2019**

### **Domanda**

In cosa consiste l'adesione al servizio di consultazione e acquisizione delle fatture elettroniche o dei loro duplicati informatici?

#### **Risposta**

L'Agenzia delle entrate mette a disposizione il servizio di consultazione e acquisizione delle fatture elettroniche o dei loro duplicati informatici, accessibile previa adesione al servizio, da effettuarsi mediante apposita funzionalità resa disponibile nell'area riservata del sito web dell'Agenzia delle entrate a decorrere dal 1° luglio 2019. In presenza di adesione effettuata da almeno una delle parti – cedente/prestatore o cessionario/committente – l'Agenzia delle entrate memorizza i dati dei file delle fatture elettroniche e li rende disponibili in consultazione esclusivamente al soggetto che ha effettuato l'adesione. In assenza di adesione effettuata da almeno una delle parti – cedente/prestatore o cessionario/committente – l'Agenzia delle entrate, dopo l'avvenuto recapito della fattura al destinatario, cancella i dati dei file delle fatture elettroniche e memorizza esclusivamente i *dati fattura*.

# **FAQ n.143 pubblicata il 19 luglio 2019**

#### **Domanda**

Un consumatore finale può effettuare l'adesione al servizio di consultazione e acquisizione delle fatture elettroniche o dei loro duplicati informatici?

#### **Risposta**

L'utente Persona Fisica (PF), purché in possesso di credenziali Entratel / Fisconline rilasciate da Agenzia delle Entrate o di identità digitale SPID o CNS, può effettuare l'adesione al servizio di consultazione delle fatture ricevute tramite accedendo all'area riservata dei servizi online disponibili sul sito web dell'Agenzia delle Entrate.

L'utente persona fisica che aderisce al servizio di consultazione e acquisizione delle fatture elettroniche o dei loro duplicati informatici dal 1° luglio al 31 ottobre 2019, potrà consultare, a partire dal 1° novembre 2019, la totalità dei file delle fatture elettroniche ricevute relative agli acquisti pervenuti al Sistema di Interscambio da parte dei loro fornitori.

In caso di mancata adesione nel termine sopra indicato l'utente non potrà consultare i file delle fatture ricevute fino a quel momento.

Se l'adesione viene effettuata dopo tale termine l'utente potrà consultare i soli file delle fatture elettroniche ricevute dal giorno successivo a quello di adesione.

# **FAQ n.144 pubblicata il 19 luglio 2019**

Un Ente non commerciale non in possesso di Partita IVA può effettuare l'adesione al servizio di consultazione e acquisizione delle fatture elettroniche o dei loro duplicati informatici?

### **Risposta**

Gli Enti non commerciali (ONLUS, Condomini, Soggetti PNF che non esercitano attività IVA) non in possesso di Partita IVA possono effettuare l'adesione al servizio di consultazione delle fatture ricevute, direttamente o tramite rappresentanti incaricati in possesso di credenziali Fisconline/Entratel rilasciate da Agenzia delle Entrate o di identità digitale Spid o CNS, accedendo all'area riservata dei servizi online disponibili sul sito web dell'Agenzia delle Entrate.

L'utente che aderisce al servizio di consultazione e acquisizione delle fatture elettroniche o dei loro duplicati informatici dal 1° luglio al 31 ottobre 2019, potrà consultare la totalità dei file delle fatture elettroniche ricevute relative agli acquisti pervenuti al Sistema di Interscambio da parte dei loro fornitori.

In caso di mancata adesione nel termine sopra indicato l'utente non potrà consultare i file delle fatture ricevute fino a quel momento. Se l'adesione viene effettuata dopo tale termine l'utente potrà consultare i soli file delle fatture elettroniche ricevute dal giorno successivo a quello di adesione.

# **FAQ n.145 pubblicata il 19 luglio 2019**

### **Domanda**

Un titolare di partita IVA può effettuare l'adesione al servizio di consultazione e acquisizione delle fatture elettroniche o dei loro duplicati informatici?

#### **Risposta**

L'adesione può essere effettuata dagli operatori IVA/loro delegati (intermediari di cui all'articolo 3, comma 3, del d.P.R. n. 322 del 1998) nel portale Fatture e Corrispettivi, in prima battuta, dal 1° luglio al 31 ottobre 2019. L'Agenzia fino al 31 ottobre 2019 memorizza la totalità dei file delle fatture elettroniche emesse e ricevute e nel periodo "transitorio" rende disponibili i file delle fatture in consultazione agli operatori IVA (e ai loro delegati).

Al termine di questo periodo transitorio, in caso di mancata adesione al servizio di consultazione sia del cedente/prestatore che del cessionario/committente l'Agenzia, dopo l'avvenuto recapito della fattura al destinatario, cancella la fattura elettronica e conserva e rende disponibili per la consultazione esclusivamente i "dati fattura", cioè i dati di cui all'allegato B al provvedimento del 30 aprile 2018 (in sostanza i dati fiscalmente rilevanti ad eccezione della descrizione dell'operazione). Se, invece, aderisce una sola delle parti del rapporto economico le fatture sono comunque memorizzate dall'Agenzia ma sono rese disponibili in consultazione solo alla parte che ha aderito.

Sarà possibile aderire anche dopo il 31 ottobre 2019, ma in tal caso saranno visibili solo le fatture emesse/ricevute dal giorno successivo a quando l'adesione è stata effettuata. L'adesione richiesta vale per tutte le Partite IVA collegate al codice fiscale del richiedente.

E' sempre possibile anche recedere dal servizio, con la conseguenza che le fatture emesse/ricevute non saranno più consultabili dal giorno successivo.

Le deleghe conferite agli intermediari in un momento antecedente alla data del 21 dicembre 2018 non consentiranno agli intermediari di effettuare - per conto dei propri clienti - l'adesione al servizio di consultazione e acquisizione delle fatture elettroniche o dei loro duplicati informatici.

Pertanto, per poter effettuare le operazioni di adesione (o recesso) dal servizio di consultazione e acquisizione delle fatture elettroniche per conto dei propri clienti è necessario che gli intermediari - delegati al servizio di consultazione delle fatture elettroniche prima del 21 dicembre 2018 - acquisiscano nuovamente la delega al servizio di consultazione.

# **FAQ n.146 pubblicata il 19 luglio 2019**

Quali sono i termini per effettuare l'adesione al servizio di consultazione e acquisizione delle fatture elettroniche o dei loro duplicati informatici?

# **Risposta**

L'adesione può essere effettuata, in prima battuta, dal 1° luglio al 31 ottobre 2019. L'Agenzia fino al 31 ottobre 2019 comunque memorizza la totalità dei file delle fatture elettroniche emesse e ricevute nel periodo "transitorio". Al termine di questo periodo transitorio, in caso di mancata adesione al servizio di consultazione sia del cedente/prestatore che del cessionario/committente l'Agenzia cancella i file delle fatture elettroniche e conserva esclusivamente i "dati fattura", cioè i dati di cui all'allegato B al provvedimento del 30 aprile 2018 (in sostanza i dati fiscalmente rilevanti ad eccezione della descrizione dell'operazione). Se, invece, aderisce una sola delle parti del rapporto economico le fatture sono comunque conservate dall'Agenzia ma sono rese disponibili in consultazione solo alla parte che ha aderito.

È possibile aderire anche dopo il 31 ottobre 2019, ma in tal caso saranno visibili solo le fatture emesse/ricevute dal giorno successivo a quando l'adesione è stata effettuata. E' sempre possibile anche recedere dal servizio, con la conseguenza che le fatture emesse/ricevute non saranno più consultabili dal giorno successivo.

# **FAQ n.147 pubblicata il 19 luglio 2019**

# **Domanda**

Cosa succede se non effettuo l'adesione al servizio al servizio di consultazione e acquisizione delle fatture elettroniche entro il termine del 31 ottobre 2019?

# **Risposta**

La mancata adesione al servizio di consultazione e acquisizione delle fatture elettroniche o dei loro duplicati informatici entro il termine del 31 ottobre 2019 comporta la cancellazione dei file memorizzati .

È possibile aderire anche dopo il 31 ottobre 2019, ma in tal caso saranno visibili solo le fatture emesse/ricevute dal giorno successivo a quando l'adesione è stata effettuata. E' sempre possibile anche recedere dal servizio, con la conseguenza che le fatture emesse/ricevute non saranno più consultabili dal giorno successivo.

# **FAQ n.148 pubblicata il 19 luglio 2019**

# **Domanda**

Quali sono gli elementi di riscontro da utilizzare per l'attivazione delle deleghe trasmesse telematicamente con la modalità "puntuale" o "massiva"?

# **Risposta**

Gli elementi di riscontro necessari a garantire l'effettivo conferimento della delega all'intermediario, relativi alla dichiarazione IVA presentata da ciascun soggetto delegante nell'anno solare antecedente a quello di conferimento della delega sono:

- l'importo corrispondente al volume d'affari;
- gli importi corrispondenti all'imposta dovuta e all'imposta a credito.